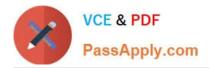

https://www.passapply.com/professional-cloud-devops-engineer.html 2024 Latest passapply PROFESSIONAL-CLOUD-DEVOPS-ENGINEER PDF and VCE dumps Download

# PROFESSIONAL-CLOUD-DEVOPS-ENGINEER<sup>Q&As</sup>

Professional Cloud DevOps Engineer

# Pass Google PROFESSIONAL-CLOUD-DEVOPS-ENGINEER Exam with 100% Guarantee

Free Download Real Questions & Answers **PDF** and **VCE** file from:

https://www.passapply.com/professional-cloud-devops-engineer.html

100% Passing Guarantee 100% Money Back Assurance

Following Questions and Answers are all new published by Google Official Exam Center https://www.passapply.com/professional-cloud-devops-engineer.html 2024 Latest passapply PROFESSIONAL-CLOUD-DEVOPS-ENGINEER PDF and VCE dumps Download

- Instant Download After Purchase
- 100% Money Back Guarantee
- 😳 365 Days Free Update

VCE & PDF

PassApply.com

800,000+ Satisfied Customers

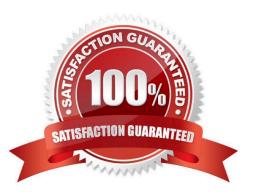

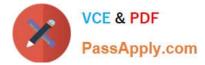

#### **QUESTION 1**

Your company operates in a highly regulated domain that requires you to store all organization logs for seven years. You want to minimize logging infrastructure complexity by using managed services. You need to avoid any future loss of log capture or stored logs due to misconfiguration or human error. What should you do?

A. Use Cloud Logging to configure an aggregated sink at the organization level to export all logs into a BigQuery dataset.

B. Use Cloud Logging to configure an aggregated sink at the organization level to export all logs into Cloud Storage with a seven-year retention policy and Bucket Lock.

C. Use Cloud Logging to configure an export sink at each project level to export all logs into a BigQuery dataset

D. Use Cloud Logging to configure an export sink at each project level to export all logs into Cloud Storage with a sevenyear retention policy and Bucket Lock.

Correct Answer: B

#### **QUESTION 2**

You are leading a DevOps project for your organization. The DevOps team is responsible for managing the service infrastructure and being on-call for incidents.

The Software Development team is responsible for writing, submitting, and reviewing code. Neither team has any published SLOs.

You want to design a new joint-ownership model for a service between the DevOps team and the Software Development team.

Which responsibilities should be assigned to each team in the new joint-ownership model?

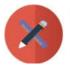

| A. | DevOps team responsibilitie                                                                                  | s         | Software Development                                           | t team responsibilities                                                |
|----|----------------------------------------------------------------------------------------------------|-----------|----------------------------------------------------------------|------------------------------------------------------------------------|
|    | <ul> <li>Manage the service infra</li> <li>Be on-call for incidents</li> <li>Perform code reviews</li> </ul> | structure |                                                                | reviewed by the DevOps team that the DevOps team must meet             |
| В. | DevOps team responsibilitie                                                                                  | s         | Software Developmen                                            | t team responsibilities                                                |
|    | <ul> <li>Manage the service infra</li> <li>Perform code reviews</li> </ul>                                   |           | Be on-call for incid                                           | reviewed by the DevOps team<br>lents<br>that the DevOps team must meet |
| C. | DevOps team                                                                                                  | Shared r  | esponsibilities                                                | Software Development team<br>responsibilities                          |
|    | <ul> <li>Manage the service<br/>infrastructure</li> </ul>                                                    | • Be      | form code reviews<br>on-call for incidents on a<br>ition basis | <ul> <li>Submit code to be reviewed</li> </ul>                         |

D.

| DevOps team<br>responsibilities      | Shared responsibilities                                                                                                    | Software Development team<br>responsibilities |
|--------------------------------------|----------------------------------------------------------------------------------------------------|-----------------------------------------------|
| Manage the service<br>infrastructure | <ul> <li>Perform code reviews</li> <li>Be on-call for incidents on a rotation basis</li> <li>Adopt and publish SLOs for the service</li> </ul> | Submit code to be reviewed                    |

· Adopt and publish SLOs for

the service

A. Option A

B. Option B

C. Option C

D. Option D

Correct Answer: C

## **QUESTION 3**

Your team is designing a new application for deployment both inside and outside Google Cloud Platform (GCP). You

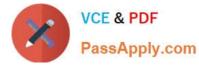

need to collect detailed metrics such as system resource utilization. You want to use centralized GCP services while minimizing the amount of work required to set up this collection system. What should you do?

A. Import the Stackdriver Profiler package, and configure it to relay function timing data to Stackdriver for further analysis.

B. Import the Stackdriver Debugger package, and configure the application to emit debug messages with timing information.

C. Instrument the code using a timing library, and publish the metrics via a health check endpoint that is scraped by Stackdriver.

D. Install an Application Performance Monitoring (APM) tool in both locations, and configure an export to a central data storage location for analysis.

Correct Answer: A

https://cloud.google.com/profiler/docs/about-profiler

Cloud Profiler is a statistical, low-overhead profiler that continuously gathers CPU usage and memory-allocation information from your production applications.

### **QUESTION 4**

You are creating Cloud Logging sinks to export log entries from Cloud Logging to BigQuery for future analysis. Your organization has a Google Cloud folder named Dev that contains development projects and a folder named Prod that contains production projects. Log entries for development projects must be exported to dev\_dataset, and log entries for production projects must be exported to prod\_dataset. You need to minimize the number of log sinks created, and you want to ensure that the log sinks apply to future projects. What should you do?

A. Create a single aggregated log sink at the organization level.

B. Create a log sink in each project.

C. Create two aggregated log sinks at the organization level, and filter by project ID.

D. Create an aggregated log sink in the Dev and Prod folders.

Correct Answer: D

#### **QUESTION 5**

You created a Stackdriver chart for CPU utilization in a dashboard within your workspace project. You want to share the chart with your Site Reliability Engineering (SRE) team only. You want to ensure you follow the principle of least privilege. What should you do?

A. Share the workspace Project ID with the SRE team. Assign the SRE team the Monitoring Viewer IAM role in the workspace project.

B. Share the workspace Project ID with the SRE team. Assign the SRE team the Dashboard Viewer IAM role in the workspace project.

C. Click "Share chart by URL" and provide the URL to the SRE team. Assign the SRE team the Monitoring Viewer IAM

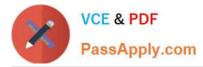

role in the workspace project.

D. Click "Share chart by URL" and provide the URL to the SRE team. Assign the SRE team the Dashboard Viewer IAM role in the workspace project.

Correct Answer: C

This option allows you to share the specific chart with the SRE team only, granting them read-only access to the chart\\'s data, this way the team can view the CPU utilization chart and troubleshoot any performance issues related to the chart. You can use the feature of "Share chart by URL" to share the specific chart with the SRE team only, and provide a secure URL that can only be access by members of the team. And also giving them the "Monitoring Viewer" role, will give them just enough privilege to see the chart and its data but not the ability to make changes to the project, dashboard or other charts.

PROFESSIONAL-CLOUD-DEVOPS-ENGINEER Practice Test PROFESSIONAL-CLOUD-DEVOPS-ENGINEER Exam Questions PROFESSIONAL-CLOUD-DEVOPS-ENGINEER Braindumps